## Writing skills improvement exercises >>>CLICK HERE<<<

Writing skills improvement exercises

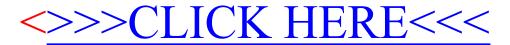